## Lista 07 de Exercícios de Sistemas Digitais – MCTA024 UFABC – Prof. José Artur Quilici-Gonzalez – 2017-2

1. Faça o projeto (Tabela da Verdade e Diagrama Esquemático) de uma ALU de um *bit* com três entradas de seleção de operação *S2, S1, S0*, que implementa as seguintes oito funções com as duas entradas de dados *A* e *B* (além do Vem\_Um) (*Contemporary Logic Design* – Katz e Borriello):

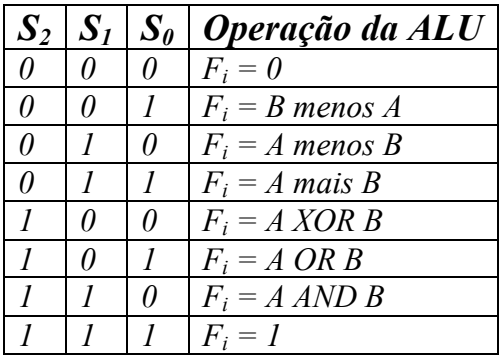

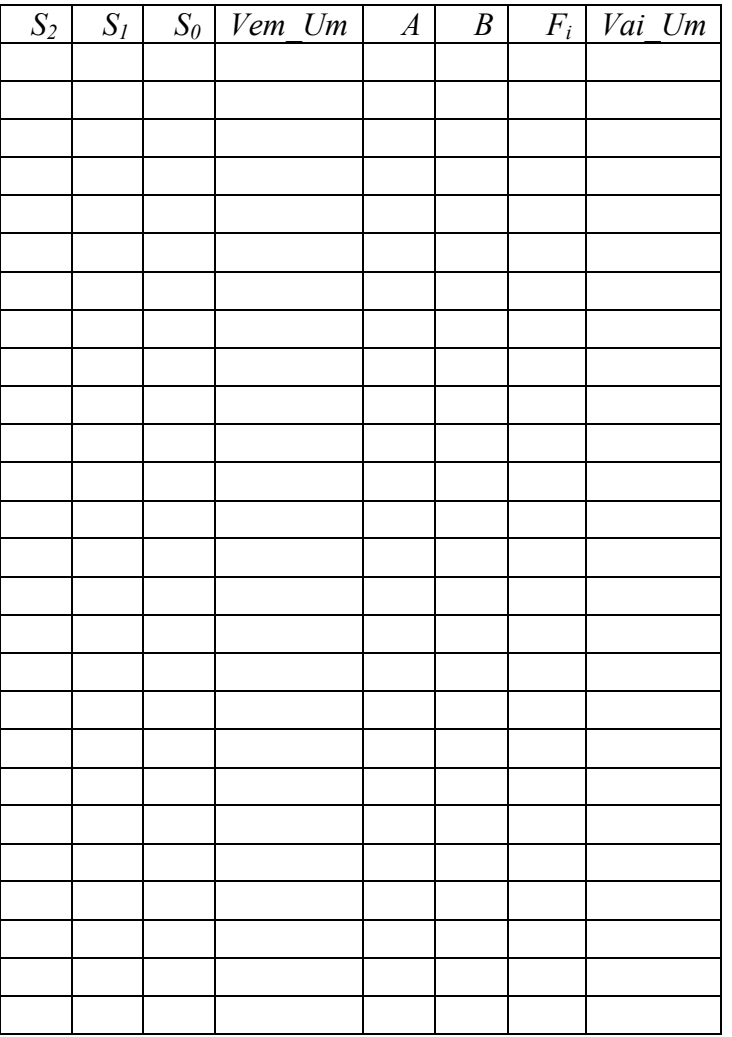